# Prácticas POO Curso 09/10

Alejandro Bellogín

Escuela Politécnica Superior Universidad Autónoma de Madrid Abril 2010

http://www.eps.uam.es/~abellogin

#### Esquema

• Explicación de la P3

• Esta práctica y Java

• Esta práctica y NetBeans

#### Práctica 3

- Implementación sistema de gestión de redes sociales
- Con interfaz gráfica
- Usando librerías externas
	- Grafos
	- XML

#### Práctica 3

- Implementación sistema de gestión de redes sociales
- Con interfaz gráfica

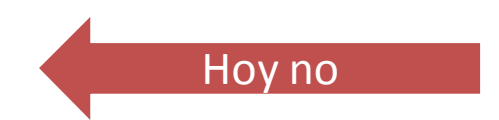

- Usando librerías externas
	- Grafos
	- XML

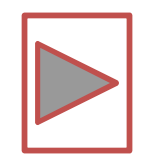

## Explicación p3

• Estructura de datos

– Usuarios, relaciones, red social

- Interfaz para datos de usuario
	- Registrar, login, ver datos, buscar
- Manejo red social
	- Añadir usuarios, visualizar contactos, distancia más corta

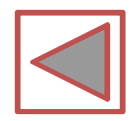

#### Práctica 3

- Implementación sistema de gestión de redes sociales
- Con interfaz gráfica
- Usando librerías externas
	- Grafos
	- XML

#### Librerías externas

- Conjunto de clases reutilizables (*jars*)
- En esta práctica: JUNG y JDOM – Documentación y ejemplos en la web

• NetBeans:

propiedades del proyecto -> librerías -> añadir JAR

#### Librerías: pasos *generales* a seguir

- 1. Elegir librería a usar
- 2. Conseguir *jars*
	- Tener documentación a mano
- 3. Incluir en el proyecto
- 4. Identificar clases útiles de la librería
- 5. Probar ejemplos simples de uso
- 6. Integrar en la aplicación

#### Librería JDOM

#### • Manipular ficheros en formato XML

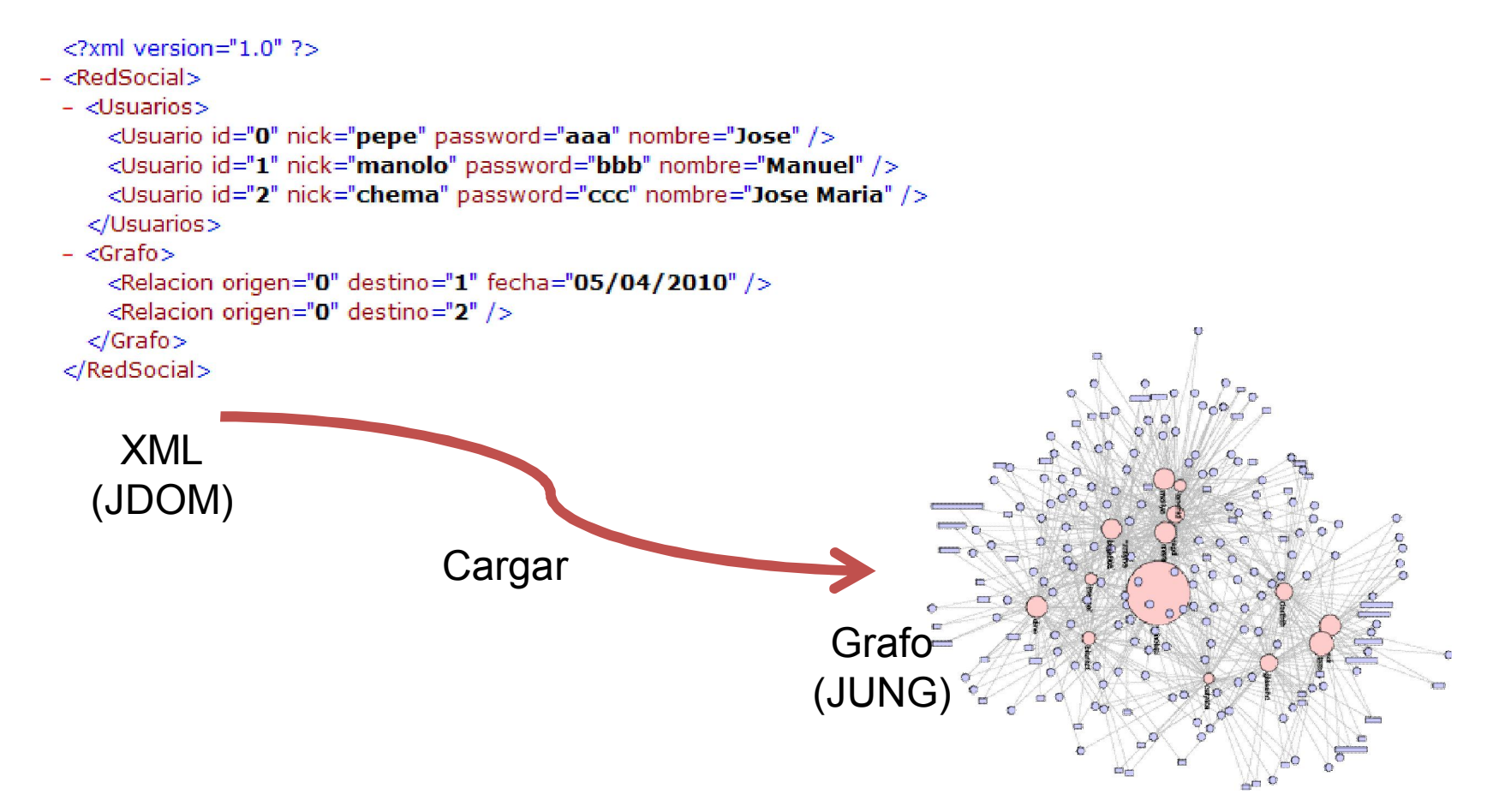

#### Librería JUNG

• Modelizar, analizar, visualizar datos representados como una red o un grafo.

- Algoritmos
	- BFS

– …

- Dijkstra
- PageRank

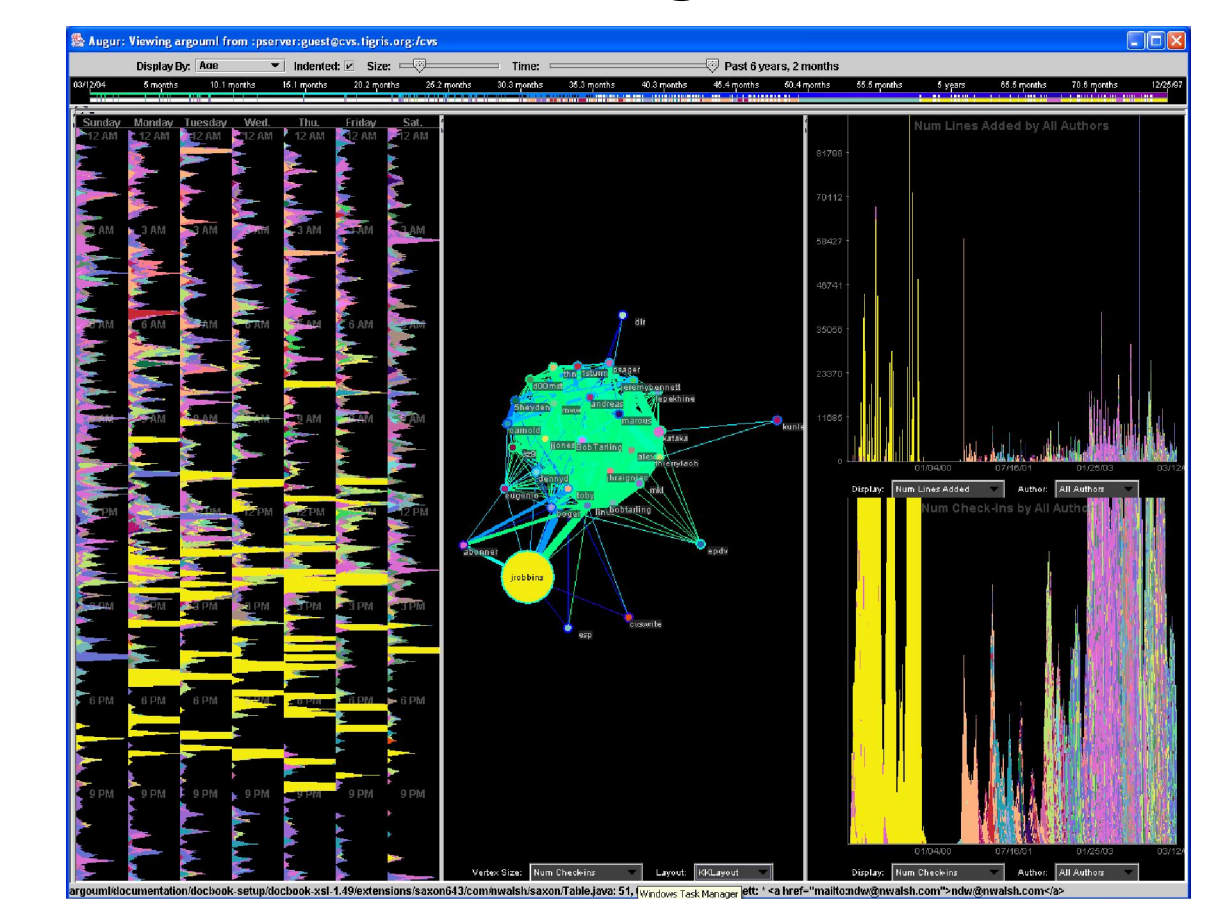

#### Librerías externas

- Conjunto de clases reutilizables (*jars*)
- En esta práctica: JUNG y JDOM – Documentación y ejemplos en la web

• NetBeans:

propiedades del proyecto -> librerías -> añadir JAR

#### Librerías + NetBeans (I)

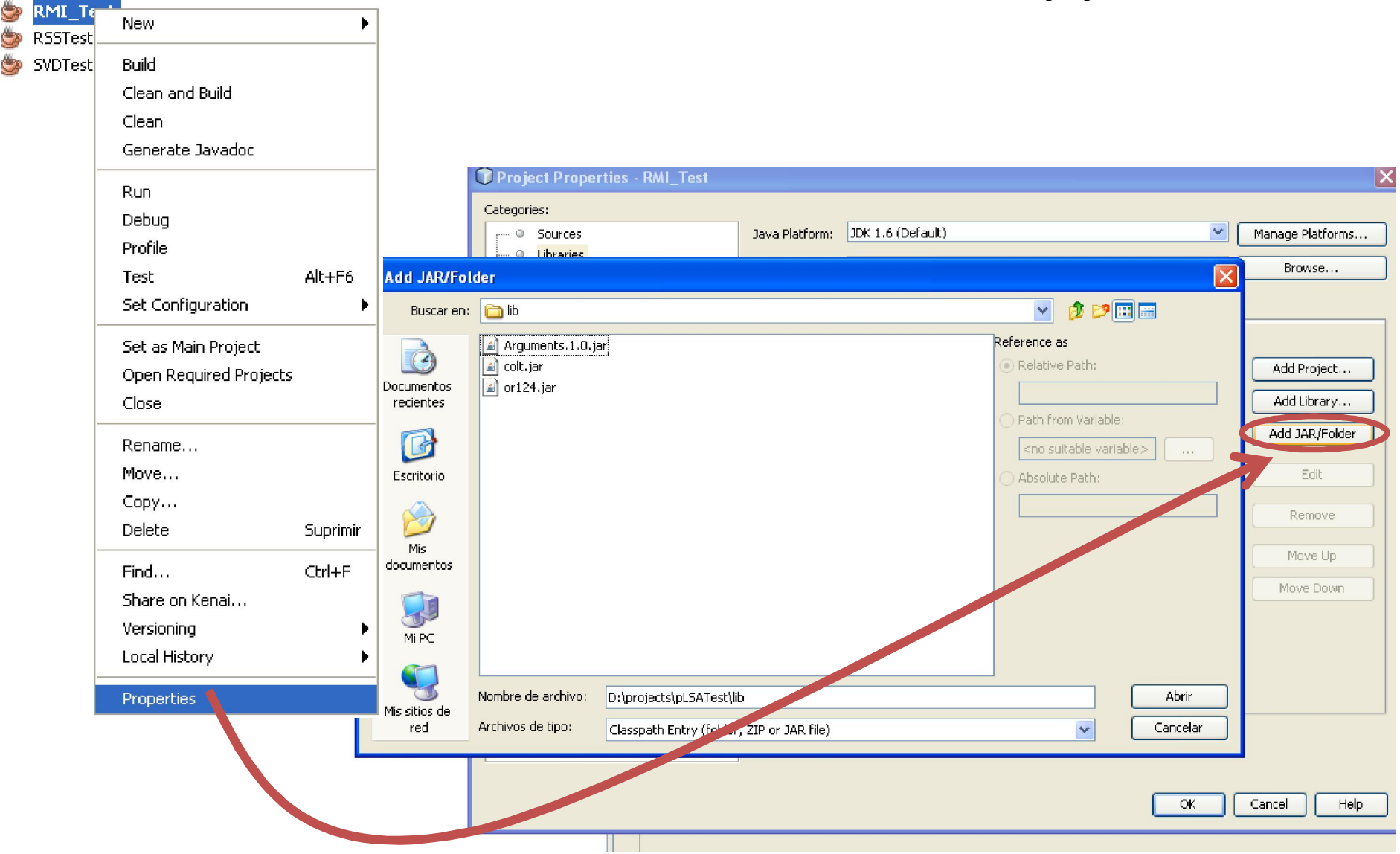

### Librerías + NetBeans (II)

• Si NetBeans no encuentra las librerías:

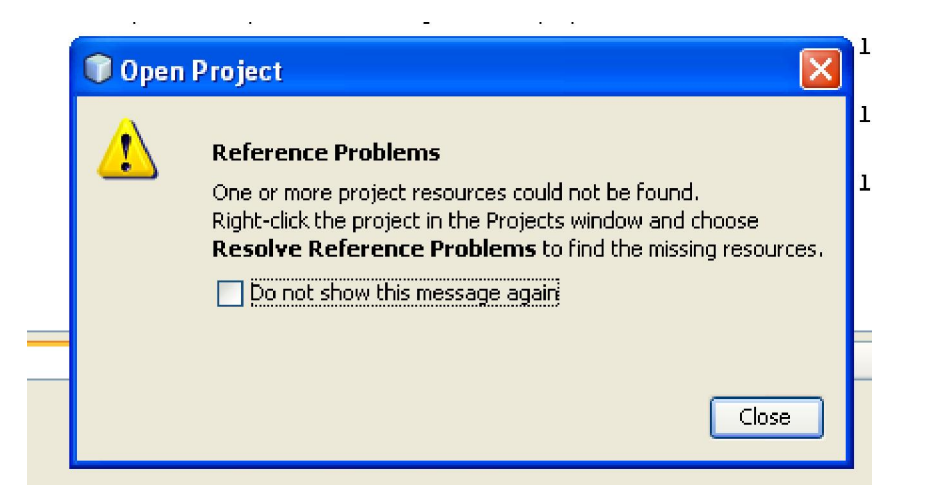

- Solución:
	- ¿están incluidas las librerías?
	- ¿la ruta es la correcta?

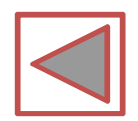